#### Best Practices for HPC Software Developers Webinar Series

#### Session 4: Testing and Documenting Your Code We will also give a half day tutorial on testing at SC16: "Testing of HPC Scientific Software" Welcome! We will begin soon

- Make sure you get counted. Please visit http://bit.ly/hpcbp-s04
- We want this webinar to be interactive, and we encourage questions
  - But we need to keep everyone's mic muted (too many participants)
  - Please use the Zoom Q&A tool to submit questions
  - Or use type them into this Google Doc: <u>http://bit.ly/hpcbp-qa</u>
  - Use the Zoom Chat tool for other issues
- Slides and a recording will be available from the OLCF training web site: https://www.olcf.ornl.gov/training-event/webinar-series-best-practices-for-hpc-software-developers

COMPUTING FACILIT 2016-06-16

• We want to improve this series. Please send feedback to HPCBestPractices+session04@gmail.com

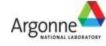

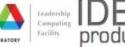

Exceptional service in the national interest

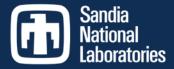

#### Testing and Documenting your Code Alicia Klinvex Sandia National Labs June 15, 2016

Sandia National Laboratories is a multi-program laboratory managed and operated by Sandia Corporation, a wholly owned subsidiary of Lockheed Martin Corporation, for the U.S. Department of Energy's National Nuclear Security Administration under contract DE-AC04-94AL85000. SAND NO. 2016-5690 TR

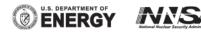

## Outline

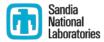

#### Testing

- Why testing is important
- Types of tests
- Testing tips
- How Trilinos is tested
- Code coverage
- Documentation
  - Why documentation is important
  - Types of documentation
  - How Trilinos is documented
  - Documentation generators

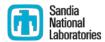

#### **TESTING**

# Why testing is important: In the protein structures of Geoffrey Chang

- Some inherited code flipped two columns of data, inverting an electron-density map
- Resulted in an incorrect protein structure
- Resulted in 5 retracted publications
  - One was cited 364 times
- Many papers and grant applications conflicting with his results were rejected

## Why testing is important: the 40 second flight of the Ariane 5

- Ariane 5: a European orbital launch vehicle meant to lift 20 tons into low Earth orbit
- Initial rocket went off course, started to disintegrate, then self-destructed less than a minute after launch
- Seven variables were at risk of leading to an Operand Error (due to conversion of floating point to integer)
  - Four were protected
- Investigation concluded insufficient test coverage as one of the causes for this accident
- Resulted in a loss of \$370,000,000.

## Why testing is important: the Therac-25 accidents

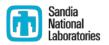

- Therac-25: a computer-controlled radiation therapy machine
- Minimal software testing
- Race condition in the code went undetected
- Unlucky patients were struck with approximately 100 times the intended dose of radiation, ~ 15,000 rads
- Error code indicated that no dose of radiation was given, so operator instructed machine to proceed
  - Documentation gave no indication that the frequent malfunctions of the machine could place a patient at risk
  - See also: why documentation is important
- Recalled after six accidents resulting in death and serious injuries

## Granularity of tests

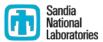

#### Unit tests

- Test individual functions or classes
- Build and run fast
- Localize errors
- Integration tests
  - Test interaction of larger pieces of software
- System-level tests
  - Test the full software system at the user interaction level

## Types of tests

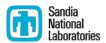

- Verification tests
  - Does the code implement the intended algorithm correctly?
  - Check for specific mathematical properties
- Acceptance tests
  - Assert acceptable functioning for a specific customer
  - Generally at the system-level
- Regression (no-change) tests
  - Compare current observable output to a gold standard
  - Must independently verify that the gold standard is correct
- Performance tests
  - Focus on the runtime and resource utilization
  - Nothing to do with correctness
- Installation tests
  - Verify that the configure-make-install is working as expected

## **CSE testing challenges**

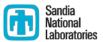

- Floating point issues
  - Different results
    - On different platforms
    - On different runs (due to multi-processor computation)
  - Ill-conditioning can magnify these small differences
    - Final solution may be different
    - Number of iterations may be different
  - Performing a diff is bad
- Non-unique solutions

#### **CSE testing challenges**

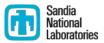

- Scalability testing
  - Difficult to get accurate data on a shared machine
  - Getting access to many processors on a parallel machine is expensive
    - Many supercomputing facilities discourage routine scalability testing
    - Large jobs may sit in the queue for quite some time
  - How do you scale a problem for weak scaling studies?
    - A more refined problem may not have the same condition number

## **Testing tips**

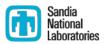

- Ideal time to build a test suite is during development
  - Ensures that new code does not break existing functionality
- Failing tests should help you identify what part of the code needs to be fixed
- Software should be tested regularly
- Develop a consistent policy on dealing with failed tests
  - Use an issue tracking system
  - Add a regression test after the issue is fixed
- Run a regression test suite when checking in new code
- Avoid zero-diffing tests against gold standard output
  - spiff (<u>https://github.com/dontcallmedom/spiff</u>)

## What is Trilinos?

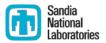

- A collection of libraries intended to be used as building blocks for the development of scientific applications
- Organized into 66 packages
  - Linear solvers
  - Nonlinear solvers
  - Eigensolvers
  - And more!
- 10,000+ commits
- 135 contributors (according to github)
- Millions of lines of code

#### How is Trilinos tested?

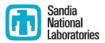

- Trilinos has 1500 tests between its 66 packages
- Developers are strongly advised to run a checkin test script when committing
  - Detects which packages were modified by your commits
  - Determines which packages you potentially broke
  - Configures, builds, and tests those packages
    - On success, pushes to repo
    - On failure, reports why it failed
  - Useful for ensuring your changes don't break another package
  - May take a while, but many people run it overnight
- Automated testing on a variety of different platforms

## Why do we do automated testing if everyone uses the checkin script?

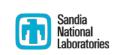

- May test a different set of packages
- May test different environments
  - Do your changes work with Intel compilers as well as GNU?
  - Do your changes work on a mac?
  - Do your changes work with CUDA?
- Identifies a small set of commits that could have broken a build or test
  - Average 12 commits per day
  - Identifies the person who knows how to un-break it
- Bugs are easier to fix if caught early

#### Checkin test script examples

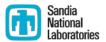

- Example 1: a harmless change to a comment
- Example 2: breaking the build
- Example 3: breaking some tests

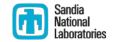

| 🗖 Applications Places System 🍓 🗔 🍓 📣                                                                                                    | i 🔒 🔒 🛊 🕅 🐠                                | Thu Apr 21, 4:09 PM | Alicia Klinvex |
|----------------------------------------------------------------------------------------------------|--------------------------------------------|---------------------|----------------|
| anasazi/s                                                                                                    | · · · · ·                                  |                     | _ • ×          |
| File Edit View Scrollback Bookmarks Settings Help                                                                                                    |                                            |                     |                |
| // @HEADER<br>// ***********************************                                                                                                    |                                            |                     | ~              |
| // Anasazi: Block Eigensolvers Package<br>// Copyright (2004) Sandia Corporation<br>//                                                                                                    |                                            |                     |                |
| // Under terms of Contract DE-AC04-94AL85000, there is a non-exclusive<br>// license for use of this work by or on behalf of the U.S. Government.<br>//                                                                                                    |                                            |                     |                |
| <pre>// This library is free software; you can redistribute it and/or modify // it under the terms of the GNU Lesser General Public License as // published by the Free Software Foundation; either version 2.1 of the // License, or (at your option) any later version. //</pre> |                                            |                     |                |
| <pre>// This library is distributed in the hope that it will be useful, but // WITHOUT ANY WARRANTY; without even the implied warranty of // MERCHANTABILITY or FITNESS FOR A PARTICULAR PURPOSE. See the GNU // Lesser General Public License for more details. //</pre>          |                                            |                     |                |
| <pre>// You should have received a copy of the GNU Lesser General Public // License along with this library; if not, write to the Free Software // Foundation, Inc., 51 Franklin St, Fifth Floor, Boston, MA 02110-1301 // USA // USA</pre>                                        |                                            |                     |                |
| // Questions? Contact Michael A. Heroux (maherou@sandia.gov)<br>//<br>// ********************************                                                                                                    |                                            |                     |                |
| /*! \file AnasaziTraceMinDavidson.hpp<br>\brief Implementation of the TraceMin-Davidson eigensolver<br>*/                                                                                                    |                                            |                     |                |
| #ifndef ANASAZI_TRACEMIN_DAVIDSON_HPP<br>#define ANASAZI_TRACEMIN_DAVIDSON_HPP                                                                                                    |                                            |                     |                |
| #include "AnasaziConfigDefs.hpp"<br>#include "AnasaziEigensolver.hpp"<br>#include "AnasaziMultiVecTraits.hpp"<br>INSERT                                                                                                    |                                            | 30,61               | Тор            |
| 🗏 anasazi/s : vim                                                                                                    |                                            |                     | v              |
| [I] [System Monitor] [I] Fix build of xSDKTrilino [I] CHECKIN : checkin-tes II anasazi/s : vim                                                                                                    | USInformationSheet I 🛛 Hunsaved Document 1 |                     |                |
|                                                                                                    |                                            |                     | 17             |

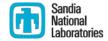

| 🗢 Applications Places System 🧕 🔄 🔶 📣                                                                                                    | i 🖴 🚨 🔅 🔌                                                                  | Thu Apr 21, 4:42 PM                    | Alicia Klinvex           |
|----------------------------------------------------------------------------------------------------|----------------------------------------------------------------------------|----------------------------------------|--------------------------|
| CHECKIN : checkin-test-am                                                                                                    |                                                                            |                                        | _ • ×                    |
| File Edit View Scrollback Bookmarks Settings Help                                                                                                    |                                                                            |                                        |                          |
| [amklinv@s995692 CHECKIN]\$ ./checkin-test-amklinvdo-all                                                                                                    |                                                                            |                                        | Î                        |
| *********                                                                                                    |                                                                            |                                        |                          |
| <pre>Script: checkin-test.py \serc-dir='/home/amklinv/TrilinosDir/github/Trilinos' \default-builds='MPI_DEBUG,SERIAL_RELEASE' \extra-repos-tile='' \extra-repos-type='' \extra-repos-type='' \extra-repos-exist \enable-packages='' \disable-packages='FEI,Moertel,STK,Phalanx,PyTrilinos' \enable-fackages='EI,Moertel,STK,Phalanx,PyTrilinos' \enable-fackages='auto'\enable-fackages='auto'\continue-if-no-updates \continue-if-no-changes-to-push \continue-if-no-enables \cetst-categories='BASIC \ctest-options='-E' (Anasazi_Epetra_BlockDavidson_test Anasazi_Epetra_BlockDavidson_auxtest_MPI_ zi_BlockDavidsonThyra_test_MPI_4 N0X_Thyra_Heq_MPI_1 Rythmos_BackwardEuler_ConvergenceTest_MPI_1 F ''' \cetst-timeout=60.0 \no-show-all-tests \send-email-to-iamklinv@sandia.gov' \send-email-to-on-push='trilinos-checkin-tests@software.sandia.gov' \send-email-to-on-push \send-email-to-on-push \send-email-to-on-push='trilinos-checkin-tests@software.sandia.gov' \send-email-to-on-push \send-email-to-on-push='trilinos-checkin-tests@software.sandia.gov' \send-email-to-on-push \continue-if-on-anges \send-email-to-on-push='trilinos-checkin-tests@software.sandia.gov' \send-email-to-on-push \send-email-to-on-push='trilinos-checkin-tests@software.sandia.gov' \send-email-to-on-push='trilinos-checkin-tests@software.sandia.gov' \send-email-to-on-push='trilinos-checkin-tests@software.sandia.gov' \send-email-to-on-push='trilinos-checkin-tests@software.sandia.gov' \send-email-to-on-push='trilinos-checkin-tests@software.sandia.gov' \send-email-to-on-push='trilinos-checkin-tests@software.sandia.gov' \send-email-to-on-push='trilinos-checkin-tests@software.sandia.gov' \send-email-to-on-push='trilinos-checkin-tests@software.sandia.gov' \send-email-to-on-push='trilinos-checkin-tests@software.sandia.gov' \send-email-to-on-push='trilinos-checkin-tests@software.sandia.gov' \send-email-to-on-push='trilinos-checkin-tests@software.sandia.gov' \sen</pre> | ⊑_4 Anasazi_Epetra_GeneralizedDavio<br>kythmos_IntegratorBuilder_Convergen | dson_solvertest_M<br>nceTest_MPI_1 NOX | PI_4 Anasa<br>_Thyra_Heq |
| rebase \                                                                                                    |                                                                            |                                        |                          |
| append-test-results \                                                                                                    |                                                                            |                                        |                          |
| do-all \                                                                                                    |                                                                            |                                        |                          |
| Starting time: Thu Apr 21 16:11:38 MDT 2016                                                                                                    |                                                                            |                                        |                          |
| ■IN : checkin-test-am                                                                                                    |                                                                            |                                        | Ň                        |
| [System Monitor] ● Klinvex, Alicia Marie ■ CHECKIN : checkin-tes ■ MPI_DEBUG : bash ■ USInformationSheet_                                                                                                    | I 🛛 🕫 *Unsaved Document 1                                                  |                                        | = = =                    |
|                                                                                                    |                                                                            |                                        |                          |

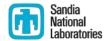

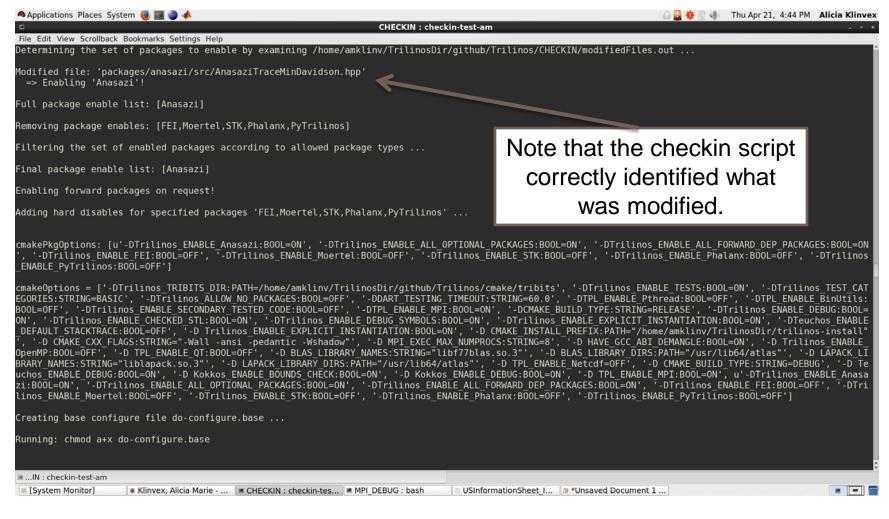

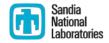

|                                                                                                    | eckin-test-am 🔒 🔒 🌞 🖉 🐠                                 | Thu Apr 21, 4:46 PM Alicia Klinvex |
|----------------------------------------------------------------------------------------------------|---------------------------------------------------------|------------------------------------|
| File Edit View Scrollback Bookmarks Settings Help<br>E) Analyze the overall results and send email notification (MPI_DEBUG) |                                                         | Î                                  |
| E.1) Determine what passed and failed                                                                                       |                                                         | _                                  |
| The pull passed!                                                                                                    | Configure, build, and test                              |                                    |
| The configure passed!                                                                                                    | passed for MPI_DEBUG                                    |                                    |
| The build passed!                                                                                                    |                                                         |                                    |
| testResultsLine = '100% tests passed, 0 tests failed out of 237'                                                            |                                                         |                                    |
| All of the tests ran passed!                                                                                                |                                                         |                                    |
| E.2) Construct the email message                                                                                            |                                                         |                                    |
| subjectLine = 'passed: Trilinos/MPI_DEBUG: passed=237,notpassed=0'                                                          |                                                         |                                    |
| Running: touch email.success                                                                                                |                                                         |                                    |
| E.3) Send the email message                                                                                                 |                                                         |                                    |
| Running: mailx -s "passed: Trilinos/MPI_DEBUG: passed=237,notpassed=0" amklin                                               | w@sandia.gov < email.out                                |                                    |
| ***<br>*** Doing build and test of SERIAL_RELEASE<br>***                                                                    |                                                         | •                                  |
| ■IN : checkin-test-am                                                                                                    |                                                         |                                    |
| System Monitor] • Klinvex, Alicia Marie • CHECKIN : checkin-t • MPI_DEBUG : bash                                            | USInformationSheet 🛛 Unsaved Document 🖉 = snapshot4.png | = snapshot5.png 🛛 🔳 🧧              |

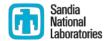

| 🗬 Applications Places System 🌏 🔳 🧼 📣                                                                                                    | 🕒 🔒 🔅 🛞 🐠 🛛 Thu Apr 21, 4:47 PM 🛛 Alicia Klinvex                                                                                                    |
|----------------------------------------------------------------------------------------------------|----------------------------------------------------------------------------------------------------|
| CHECKIN : checkin-test-am                                                                                                    | • ×                                                                                                    |
| File Edit View Scrollback Bookmarks Settings Help<br>READY TO PUSH: Trilinos: s995692.srn.sandia.gov                                                                                                    |                                                                                                    |
| Thu Apr 21 16:22:57 MDT 2016                                                                                                    |                                                                                                    |
| Enabled Packages: Anasazi<br>Disabled Packages: FEI,Moertel,STK,Phalanx,PyTrilinos<br>Enabled all Forward Packages                                                                                                    |                                                                                                    |
| Build test results:                                                                                                    |                                                                                                    |
| 0) MPI_DEBUG => passed: passed=237,notpassed=0 (8.42 min)                                                                                                    | We are ready to push                                                                                                    |
| 1) SERIAL_RELEASE => passed: passed=243,notpassed=0 (2.71 min)                                                                                                    | because all tests passed                                                                                                    |
| *** Commits for repo :<br>982db3b Anasazi: Modified a comment in TraceMin-Davidson                                                                                                    |                                                                                                    |
| 0) MPI_DEBUG Results:                                                                                                    |                                                                                                    |
| passed: Trilinos/MPI_DEBUG: passed=237,notpassed=0                                                                                                    |                                                                                                    |
| Thu Apr 21 16:20:14 MDT 2016                                                                                                    |                                                                                                    |
| Enabled Packages: Anasazi<br>Disabled Packages: FEI,Moertel,STK,Phalanx,PyTrilinos<br>Enabled all Forward Packages<br>Hostname: s995692.srn.sandia.gov<br>Source Dir: /home/amklinv/TrilinosDir/github/Trilinos<br>Build Dir: /home/amklinv/TrilinosDir/github/Trilinos/CHECKIN/MPI_DEBUG                                                                                                    |                                                                                                    |
| CMake Cache Varibles: -DTrilinos_TRIBITS_DIR:PATH=/home/amklinv/TrilinosDir/github/Tri<br>TEGORIES:STRING=BASIC -DTrilinos_ALLOW_NO_PACKAGES:BOOL=OFF -DDART_TESTING_TIMEOUT:STRIN<br>Trilinos_ENABLE_SECONDARY_TESTED_CODE:BOOL=OFF -DTPL_ENABLE_MPI:BOOL=ON -DCMAKE_BUILD_TY<br>ECKED_STL:BOOL=ON -DTrilinos_ENABLE_DEBUG_SYMBOLS:BOOL=ON -DTrilinos_ENABLE_EXPLICIT_INS<br>Linos_ENABLE_EXPLICIT_INSTANTIATION:BOOL=ON -D CMAKE_INSTALL_PREFIX:PATH="/home/amklinv/<br>bedantic -Wshadow" -D MPI_EXEC_MAX_NUMPROCS:STRING=8 -D HAVE_GCC_ABI_DEMANGLE:BOOL=ON -D<br>CARY_NAMES:STRING="libf77blas.so.3" -D BLAS_LIBRARY_DIRS:PATH="/usr/lib64/atlas" -D LAPA<br>/usr/lib64/atlas" -D TPL_ENABLE_Netcdf=OFF -D CMAKE_BUILD_TYPE:STRING=DEBUG -D Teuchos_EI<br>ABLE_DEBUG:BOOL=ON -D TPL_ENABLE_MPI:BOOL=ON -DTrilinos_ENABLE_Anasazi:BOOL=ON -DTrilino | G=60.0 -DTPL_ENABLE_Pthread:BOOL=OFF -DTPL_ENABLE_BinUtils:BOOL=OFF -D<br>PE:STRING=RELEASE -DTrilinos_ENABLE_DEBUG:BOOL=ON -DTrilinos_ENABLE_CH<br>TANTIATION:BOOL=ON -DTeuchos_ENABLE_DEFAULT_STACKTRACE:BOOL=OFF -D Tri<br>TrilinosDir/trilinos-install" -D CMAKE_CXX_FLAGS:STRING="-Wall -ansi -<br>Trilinos_ENABLE_OpenMP:BOOL=OFF -D TPL_ENABLE_QT:BOOL=OFF -D BLAS_LIB<br>CK_LIBRARY_NAMES:STRING="Liblapack.so.3" -D LAPACK_LIBRARY_DIRS:PATH="<br>NABLE_DEBUG:BOOL=ON -D Kokkos_ENABLE_BOUNDS_CHECK:BOOL=ON -D Kokkos_EN |
| ≡IN : checkin-test-am                                                                                                    |                                                                                                    |
| System Monitor] Klinvex, Alicia Marie ECHECKIN : checkin-t MPI_DEBUG : bash                                                                                                    | heet 😰 *Unsaved Document 😑 snapshot4.png 🔰 = snapshot5.png 📑 📼 🚍                                                                                                    |

#### Example 2: broken build

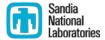

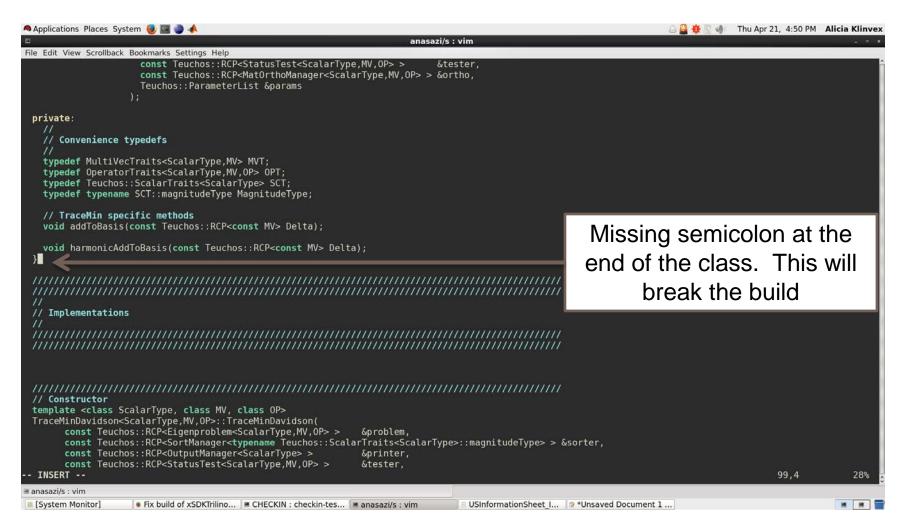

#### Example 2: broken build

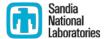

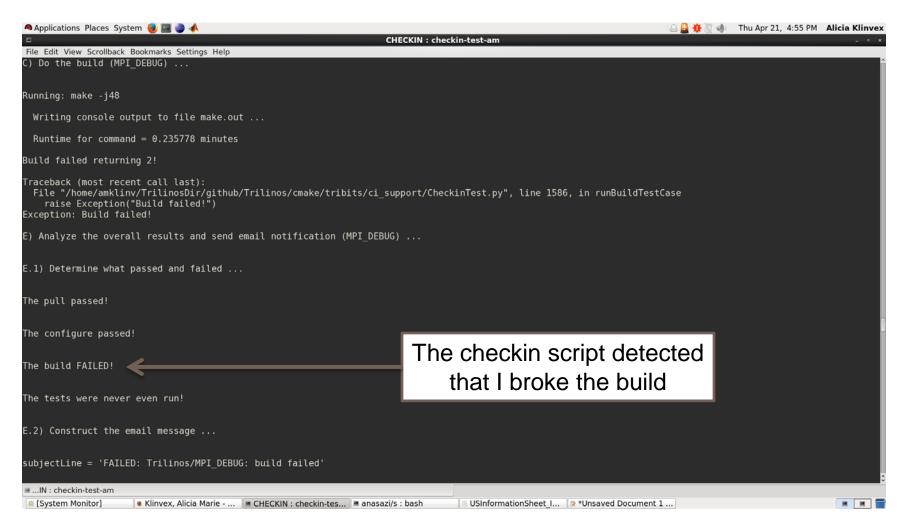

#### Example 2: broken build

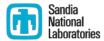

| Applications Places System 🍓 🗔 🧅 📣<br>MPI DEBUG : bash                                                                                                    | الا الدي الدي الدي الدي الدي الدي الدي ا                                              |
|----------------------------------------------------------------------------------------------------|---------------------------------------------------------------------------------------|
| e Edit View Scrollback Bookmarks Settings Help                                                                                                    |                                                                                       |
| ilt target Rythmos_StepperHelpers_UnitTest                                                                                                    |                                                                                       |
| 00%] [100%] Built Target Rythmos_Thyra_UnitTest                                                                                                    |                                                                                       |
| ilt target Rythmos_TimeRange_UnitTest                                                                                                    |                                                                                       |
| 00%] [100%] [100%] Built target Rythmos_ForwardEuler_ConvergenceTest                                                                                                    | Checkin script also creates                                                           |
| 00%] Built target Rythmos_VanderPolModel_UnitTest                                                                                                    |                                                                                       |
| ilt target Rythmos_BackwardEuler_ConvergenceTest                                                                                                    | a log file with the error                                                             |
| 90%] Built target Rythmos_ExplicitRK_ConvergenceTest                                                                                                    |                                                                                       |
| 90%] Built target Rythmos_ImplicitBDF_ConvergenceTest<br>ilt target Rythmos IntegratorBuilder ConvergenceTest                                                                                                    |                                                                                       |
| 90%] Built target Rythmos simpleAdjoint                                                                                                    |                                                                                       |
| file included from /home/amklinv/TrilinosDir/github/Trilinos/packages/anasazi/src/Anasa                                                                                                    | ziTraceMinDavidsonSolMar.hnn:40:0                                                     |
| from /home/amklinv/TrilinosDir/github/Trilinos/packages/anasazi/tpetra/tes                                                                                                    |                                                                                       |
| ome/amklinv/TrilinosDir/github/Trilinos/packages/anasazi/src/AnasaziTraceMinDavidson.hpp                                                                                                    |                                                                                       |
| file included from /home/amklinv/TrilinosDir/github/Trilinos/packages/anasazi/src/Anasa                                                                                                    |                                                                                       |
| from /home/amklinv/TrilinosDir/github/Trilinos/packages/anasazi/tpetra/exa                                                                                                    |                                                                                       |
| ome/amklinv/TrilinosDir/github/Trilinos/packages/anasazi/src/AnasaziTraceMinDavidson.hpp                                                                                                    |                                                                                       |
| file included from /home/amklinv/TrilinosDir/github/Trilinos/packages/anasazi/src/Anasazi                                                                                                    |                                                                                       |
| from /home/amklinv/TrilinosDir/github/Trilinos/packages/anasazi/tpetra/exa                                                                                                    |                                                                                       |
| ome/amklinv/TrilinosDir/github/Trilinos/packages/anasazi/src/AnasaziTraceMinDavidson.hpp<br>file included from /home/amklinv/TrilinosDir/github/Trilinos/packages/anasazi/src/Anasaz                                                                                                    |                                                                                       |
| from /home/amklinv/TrilinosDir/github/Trilinos/packages/anasazi/tpetra/exa                                                                                                    |                                                                                       |
| ome/amklinv/TrilinosDir/github/Trilinos/packages/anasazi/src/AnasaziTraceMinDavidson.hpp                                                                                                    |                                                                                       |
| file included from /home/amkliny/TrilinosDir/ithub/Trilinos/packages/anasazi/src/Anasaz                                                                                                    |                                                                                       |
| from /home/amklinv/TrilinosDir/github/Trilinos/packages/anasazi/tpetra/exa                                                                                                    |                                                                                       |
| ome/amklinv/TrilinosDir/github/Trilinos/packages/anasazi/src/AnasaziTraceMinDavidson.hpp                                                                                                    |                                                                                       |
| ke[2]: *** [packages/anasazi/tpetra/test/TraceMinDavidson/CMakeFiles/Anasazi_Tpetra_Trace                                                                                                    | ceMinDavidson_largest_standard_test.dir/cxx_main_standard_noprec.cp                   |
| Error 1                                                                                                    |                                                                                       |
| <pre>ke[1]: *** [packages/anasazi/tpetra/test/TraceMinDavidson/CMakeFiles/Anasazi_Tpetra_Trace</pre>                                                                                                    | ceMinDavidson_largest_standard_test.dir/all]                                  Error 2 |
| <pre>ke[1]: *** Waiting for unfinished jobs k[1]: *** Vaiting for unfinished jobs The set of the set of the set o</pre> | D UserOn symmia dir/TrassMinDavidsenUserOnEv ann sl Errar 1                           |
| ke[2]: *** [packages/anasazi/tpetra/example/TraceMinDavidson/CMakeFiles/Anasazi_Tpetra_T[<br>ke[1]: *** [packages/anasazi/tpetra/example/TraceMinDavidson/CMakeFiles/Anasazi Tpetra T[                                                                                                    |                                                                                       |
| <pre>ke[2]: *** [packages/anasazi/tpetra/example/TraceMinDavidson/CMakeFiles/Anasazi Tpetra TI<br/>ke[2]: ***</pre>                                                                                                    |                                                                                       |
| ke[1]: **** [packages/anasazi/tpetra/example/TraceMinDavidson/CMakeFiles/Anasazi Tpetra TI                                                                                                    |                                                                                       |
| ke[2]: *** [packages/anasazi/tpetra/example/TraceMinDavidson/CMakeFiles/Anasazi Tpetra T                                                                                                    |                                                                                       |
| ke[1]: *** [packages/anasazi/tpetra/example/TraceMinDavidson/CMakeFiles/Anasazi_Tpetra_T[                                                                                                    |                                                                                       |
| ke[2]: *** [packages/anasazi/tpetra/example/TraceMinDavidson/CMakeFiles/Anasazi_Tpetra_T[                                                                                                    |                                                                                       |
| ke[1]: *** [packages/anasazi/tpetra/example/TraceMinDavidson/CMakeFiles/Anasazi_Tpetra_T[                                                                                                    | D_Trans_example.dir/all] Error 2                                                      |
| ke: *** [all] Error 2                                                                                                    |                                                                                       |
|                                                                                                    |                                                                                       |
|                                                                                                    |                                                                                       |
| MPI_DEBUG : bash                                                                                                    |                                                                                       |

#### Example 3: broken tests

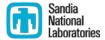

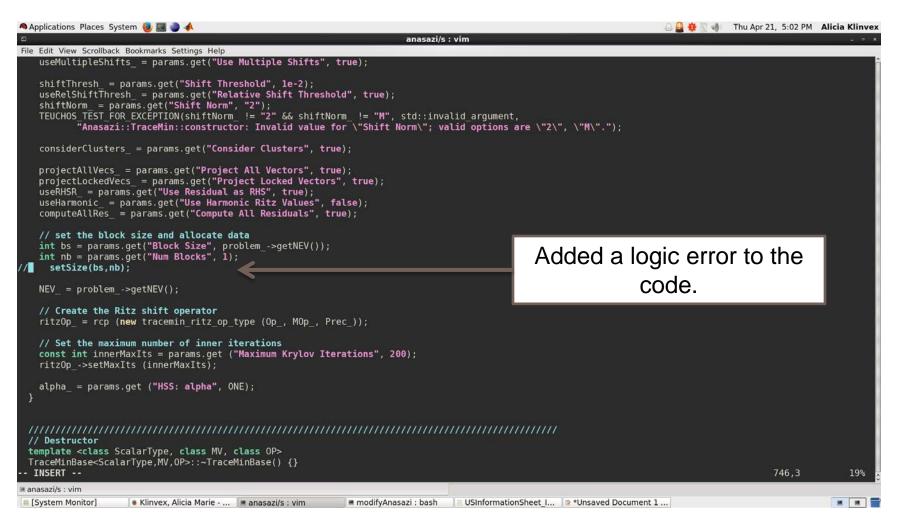

#### Example 3: broken tests

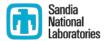

| Applications Places System 🍓 🖾 🧅 📣                                                                                                    | 🕒 🚨 🌞 🖉 🐠 🛛 Thu Apr 21, 5:16 PM 🛛 Alicia Klinvex                                                                                                    |
|----------------------------------------------------------------------------------------------------|----------------------------------------------------------------------------------------------------|
| File Edit View Scrollback Bookmarks Settings Help<br>FAILED CONFIGURE/BUILD/TEST: Trilinos: s995692.srn.sandia.gov                                                                                                    |                                                                                                    |
| Thu Apr 21 17:14:53 MDT 2016                                                                                                    | The checkin corint detected                                                                                                    |
| Enabled Packages: Anasazi<br>Disabled Packages: FEI,Moertel,STK,Phalanx,PyTrilinos<br>Enabled all Forward Packages                                                                                                    | The checkin script detected<br>that I broke several tests                                                                                                    |
| Build test results:                                                                                                    |                                                                                                    |
| 0) MPI_DEBUG => FAILED: passed=233,notpassed=4 => Not ready to push! (8.43 min)<br>1) SERIAL_RELEASE => FAILED: passed=239,notpassed=4 => Not ready to push! (2.74 min)                                                                                                    |                                                                                                    |
| Failed because one of the build/test cases failed!                                                                                                    |                                                                                                    |
| *** Commits for repo :<br>6bb949b Anasazi: Broke some TraceMin tests. Oops!                                                                                                    |                                                                                                    |
| 0) MPI_DEBUG Results:                                                                                                    |                                                                                                    |
| FAILED: Trilinos/MPI_DEBUG: passed=233,notpassed=4                                                                                                    |                                                                                                    |
| Thu Apr 21 17:12:09 MDT 2016                                                                                                    |                                                                                                    |
| Enabled Packages: Anasazi<br>Disabled Packages: FEI,Moertel,STK,Phalanx,PyTrilinos<br>Enabled all Forward Packages<br>Hostname: s995692.srn.sandia.gov<br>Source Dir: /home/amklinv/TrilinosDir/github/Trilinos<br>Build Dir: /home/amklinv/TrilinosDir/github/Trilinos/CHECKIN/MPI_DEBUG                                                                                                    |                                                                                                    |
| CMake Cache Varibles: -DTrilinos_TRIBITS_DIR:PATH=/home/amklinv/TrilinosDir/github/Trilin<br>TEGORIES:STRING=BASIC -DTrilinos_ALLOW_NO_PACKAGES:BOOL=OFF -DDART_TESTING_TIMEOUT:STRING=6<br>Trilinos_ENABLE_SECONDARY_TESTED_CODE:BOOL=OFF -DTPL_ENABLE_MPI:BOOL=ON -DCMAKE_BUILD_TYPE:<br>ECKED_STL:BOOL=ON -DTrilinos_ENABLE_DEBUG_SYMBOLS:BOOL=ON -DTrilinos_ENABLE_EXPLICIT_INSTAN<br>linos_ENABLE_EXPLICIT_INSTANTIATION:BOOL=ON -D_CMAKE_INSTALL_PREFIX:PATH="/home/amklinv/Tri<br>pedantic -Wshadow" -D_MPI_EXEC_MAX_NUMPROCS:STRING=8 -D_HAVE_GCC_ABI_DEMANGLE:BOOL=ON -D_T | 0.0 -DTPL_ENABLE_Pthread:BOOL=OFF -DTPL_ENABLE_BinUtils:BOOL=OFF -D<br>STRING=RELEASE -DTrilinos_ENABLE_DEBUG:BOOL=ON -DTrilinos_ENABLE_CH<br>TIATION:BOOL=ON -DTeuchos_ENABLE_DEFAULT_STACKTRACE:BOOL=OFF -D Tri<br>linosDir/trilinos-install" -D CMAKE_CXX_FLAGS:STRING="-Wall -ansi - |
| IN : checkin-test-am     System Monitor]     Klinvex, Alicia Marie      CHECKIN : checkin-tes      MPI DEBUG : bash     Sustainable                                                                                                    | ionSheet I 😢 *Unsaved Document 1 🛎 modifyAnasazi ; bash                                                                                                    |

#### Example 3: broken tests

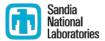

| oplications Places System 🥮 🖾 🌒 📣 MPI DEBUG : bash                                                                                             | _      | 😂 🔮 🌻 🖉 🐠 🛛 Thu Apr 21, 5:16 PM | Alicia Kli |
|----------------------------------------------------------------------------------------------------|--------|---------------------------------|------------|
| Edit View Scrollback Bookmarks Settings Help                                                                                                   |        |                                 | -          |
| Start 227: Rythmos complicatedExample amesos nox bdf MPI 1                                                                                     |        |                                 |            |
| /237 Test #227: Rythmos complicatedExample amesos nox bdf MPI 1                                                                                | Passed | 3.52 sec                        |            |
| Start 228: Rythmos_complicatedExample_amesos_nox_bd_MPI_1                                                                                      |        |                                 |            |
| /237 Test #228: Rythmos_complicatedExample_amesos_nox_bd_MPI_1                                                                                 | Passed | 0.39 sec                        |            |
| <pre>Start 229: Rythmos_complicatedExample_aztecoo_0_MPI_1</pre>                                                                               |        |                                 |            |
| <pre>/237 Test #229: Rythmos_complicatedExample_aztecoo_0_MPI_1</pre>                                                                          | Passed | 0.45 sec                        |            |
| Start 230: Rythmos_complicatedExample_aztecoo_1_MPI_1<br>/237 Test #230: Rythmos_complicatedExample_aztecoo_1_MPI_1                            | Passed | 0.47 sec                        |            |
| Start 231: Rythmos complicatedExample aztecoo 2 MPI 1                                                                                          | rasseu | 0.47 Sec                        |            |
| /237 Test #231: Rythmos_complicatedExample_aztecoo_2_MPI_1                                                                                     | Passed | 3.59 sec                        |            |
| Start 232: Rythmos complicatedExample aztecoo nox MPI 1                                                                                        |        |                                 |            |
| <pre>/237 Test #232: Rythmos_complicatedExample_aztecoo_nox_MPI_1</pre>                                                                        | Passed | 3.93 sec                        |            |
| Start 233: Rythmos_complicatedExample_belos_0_MPI_1                                                                                            |        |                                 |            |
| /237 Test #233: Rythmos_complicatedExample_belos_0_MPI_1                                                                                       | Passed | 0.65 sec                        |            |
| Start 234: Rythmos_complicatedExample_belos_1_MPI_1<br>/237 Test #234: Rythmos complicatedExample belos 1 MPI 1                                | Passed | 6.31 sec                        |            |
| Start 235: Rythmos complicatedExample belos nox bdf MPI 1                                                                                      | Passeu | 0.51 Sec                        |            |
| 237 Test #235: Rythmos_complicatedExample_belos_nox_bdf_MPI_1                                                                                  | Passed | 5.41 sec                        |            |
| Start 236: Rythmos simpleAdjoint amesos 0 MPI 1                                                                                                |        |                                 |            |
| /237 Test #236: Rythmos_simpleAdjoint_amesos_0_MPI_1                                                                                           | Passed | 0.52 sec                        |            |
| Start 237: Rythmos_simpleAdjoint_amesos_1_MPI_1                                                                                                |        |                                 |            |
| /237 Test #237: Rythmos_simpleAdjoint_amesos_1_MPI_1                                                                                           | Passed | 0.52 sec                        |            |
| tests passed, 4 tests failed out of 237                                                                                                    |        |                                 |            |
| tests passed, 4 tests fulled out of 25                                                                                                    |        |                                 |            |
| el Time Summary:                                                                                                    |        | The log file tells us which     |            |
| sazi = 100.15 sec                                                                                                    |        | The log life tells us which     |            |
| = 165.35 sec                                                                                                    |        | taataana kualian                |            |
| mos = 124.19 sec                                                                                                    |        | tests were broken               |            |
| l Test time (real) = 389.89 sec                                                                                                    |        |                                 | _          |
|                                                                                                    |        |                                 |            |
| following tests FAILED:                                                                                                    |        |                                 |            |
| 56 - Anasazi_Tpetra_TraceMin_smallest_proj_test_MPI_4 (Failed)                                                                                 |        |                                 |            |
| 57 - Anasazi_Tpetra_TraceMin_smallest_schur_test_MPI_4 (Failed)                                                                                |        |                                 |            |
| 58 - Anasazi_Tpetra_TraceMin_largest_standard_test_MPI_4 (Failed)<br>59 - Anasazi_Tpetra TraceMinDavidson_largest_standard_test_MPI_4 (Failed) |        |                                 |            |
| ors while running CTest                                                                                                    |        |                                 |            |
| <pre>klinv@s995692 MPI DEBUG]\$</pre>                                                                                                    |        |                                 |            |
| I DEBUG : bash                                                                                                    |        |                                 |            |
|                                                                                                    |        |                                 |            |

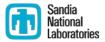

| Login All Dashboards Monday, June 06 2016 08:58:08 MDT |          |                      |           |         |       |         |      |         |      |      |  |  |
|--------------------------------------------------------|----------|----------------------|-----------|---------|-------|---------|------|---------|------|------|--|--|
| Trifinos<br>Dashboard                                  | Calendar | Trilinos<br>Previous | Current   | Project | at    |         |      |         |      |      |  |  |
| Project                                                |          |                      |           |         |       |         |      |         |      |      |  |  |
| Project                                                |          |                      | Configure |         |       | Build   |      |         | Test |      |  |  |
| Project                                                |          | Error                | Warning   | Pass    | Error | Warning | Pass | Not Run | Fail | Pass |  |  |
| Trilinos 🕼                                             |          | 1                    | 531       | 530     | 0     | 272     | 257  | 0       | 14   | 3976 |  |  |
| SubProjects                                            |          |                      |           |         |       |         |      |         |      |      |  |  |
| Project                                                |          |                      | Configure |         |       | Build   |      |         | Test |      |  |  |
| Project                                                |          | Error                | Warning   | Pass    | Error | Warning | Pass | Not Run | Fail | Pass |  |  |
| Teuchos                                                |          | 0                    | 21        | 21      | 0     | 12      | 9    | 0       | 0    | 227  |  |  |
| ThreadPool                                             |          | 0                    | 1         | 1       | 0     | 0       | 1    |         | /    |      |  |  |
| Sacado                                                 |          | 0                    | 2         | 2       | 0     | 2       | 0    | 0       | 0    | 564  |  |  |
| RTOp                                                   |          | 0                    | 20        | 20      | 0     | 0       | 20   |         |      |      |  |  |
| Kokkos                                                 |          | 0                    | 19        | 19      | 0     | 0       | 19   | 0       | 0    | 9    |  |  |
| Epetra                                                 |          | 0                    | 21        | 21      | 0     | 12      | 9    | 0       | 1    | 244  |  |  |
| Epotia                                                 |          |                      |           |         |       |         |      |         |      | 135  |  |  |
| Zoltan                                                 |          | 0                    | 21        | 21      | 0     | 13      | 8    | 0       | 0    | 135  |  |  |
|                                                        | _        | 0<br>0               | 21<br>1   | 21<br>1 | 0     | 13<br>0 | 8    | 0       | 0    | 135  |  |  |

testing.sandia.gov/cdash/viewSubProjects.php?project=Trilinos

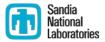

| Nightly                   |                                                                                                    |       |       |      |       |      |            |      |      |                 |                |
|---------------------------|----------------------------------------------------------------------------------------------------|-------|-------|------|-------|------|------------|------|------|-----------------|----------------|
|                           | Update Configure                                                                                            |       |       | Bu   | Test  |      |            |      |      |                 |                |
| Site                      | Build Name                                                                                                  | Files | Error | Warn | Error | Warn | Not<br>Run | Fail | Pass | Build Time      | Labels         |
| artemis.srn.sandia.gov    | Linux-intel-15.0.2-MPI_RELEASE_DEV_DownStream_ETI_SERIAL-<br>OFF_OPENMP-ON_PTHREAD-OFF_CUDA-OFF_COMPLEX-OFF | 68    | 1     | 140  | 0     | 216  | 0          | 3    | 1256 | 6 hours<br>ago  | (44<br>labels) |
| lightsaber.srn.sandia.gov | Linux-GCC-4.7.2-RELEASE_DEV_MueLu_Matlab                                                                    | 69    | 0     | 111  | 0     | 51   | 0          | 0    | 431  | 10 hours<br>ago | (25<br>labels) |
| enigma.sandia.gov         | Linux-GCC-4.8.3-OPENMPI_1.6.4_DEBUG_DEV_MueLu_Basker                                                        | 69    | 0     | 227  | 0     | 117  | 0          | 0    | 96   | 9 hours<br>ago  | (25<br>labels) |
| hansel.sandia.gov         | Linux-GCC-4.4.7-MPI_OPT_DEV_XYCE                                                                            | 121   | 0     | 70   | 0     | 28   | 0          | 0    | 553  | 9 hours<br>ago  | (13<br>labels) |
| enigma.sandia.gov         | Linux-GCC-4.8.3-OPENMPI_1.6.4_DEBUG_DEV_MueLu_KLU2                                                          | 69    | 0     | 225  | 0     | 91   | 0          | 0    | 73   | 8 hours<br>ago  | (25<br>labels) |
| enigma.sandia.gov         | Linux-GCC-4.8.3-OPENMPI_1.6.4_DEBUG_DEV_MueLu_ExtraTypes_EI                                                 | 69    | 0     | 227  | 0     | 117  | 0          | 0    | 97   | 8 hours<br>ago  | (25<br>labels) |
| enigma.sandia.gov         | Linux-GCC-4.8.3-SERIAL_DEBUG_DEV_MueLu_ExtraTypes                                                           | 69    | 0     | 227  | 0     | 117  | 0          | 3    | 94   | 7 hours<br>ago  | (25<br>labels) |
| enigma.sandia.gov         | Linux-GCC-4.8.3-SERIAL_RELEASE_DEV_MueLu_Experimental                                                       | 69    | 0     | 227  | 0     | 113  | 0          | 4    | 107  | 6 hours<br>ago  | (25<br>labels) |
|                           |                                                                                                    |       |       |      |       |      |            |      |      |                 | •              |

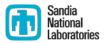

#### Several Amesos2 (direct solver) tests are broken.

| SubProject Dependencies |                                               |                                                                                                    |                                                                                                    |                                                                                                    |                                                                         |                                                                                      |                                                                                                    |                                                                                                    |                                                                                                    |  |  |  |
|-------------------------|-----------------------------------------------|----------------------------------------------------------------------------------------------------|----------------------------------------------------------------------------------------------------|----------------------------------------------------------------------------------------------------|-------------------------------------------------------------------------|--------------------------------------------------------------------------------------|----------------------------------------------------------------------------------------------------|----------------------------------------------------------------------------------------------------|----------------------------------------------------------------------------------------------------|--|--|--|
| Configure               |                                               | Build                                                                                                    |                                                                                                    |                                                                                                    | Te                                                                      | est                                                                                  |                                                                                                    | Lest submission                                                                                                    |                                                                                                    |  |  |  |
| Error                   | Warning                                       | Pass                                                                                                    | Error                                                                                                    | Warning                                                                                                    | Pass                                                                    | Not Run                                                                              | Fail                                                                                                    | Pass                                                                                                    | Last submission                                                                                                    |  |  |  |
| 0                       | 22                                            | 22                                                                                                    | 0                                                                                                    | 13                                                                                                    | 9                                                                       | 0                                                                                    | 0                                                                                                    | 227                                                                                                    | 2016-06-06 09:01:20                                                                                                    |  |  |  |
| 0                       | 22                                            | 22                                                                                                    | 0                                                                                                    | 13                                                                                                    | 9                                                                       | 0                                                                                    | 1                                                                                                    | 244                                                                                                    | 2016-06-06 09:02:05                                                                                                    |  |  |  |
| 0                       | 22                                            | 22                                                                                                    | 0                                                                                                    | 0                                                                                                    | 21                                                                      | 0                                                                                    | 0                                                                                                    | 2                                                                                                    | 2016-06-06 09:02:16                                                                                                    |  |  |  |
| 0                       | 20                                            | 20                                                                                                    | 0                                                                                                    | 18                                                                                                    | 2                                                                       | 0                                                                                    | 0                                                                                                    | 285                                                                                                    | 2016-06-06 08:10:13                                                                                                    |  |  |  |
| 0                       | 21                                            | 21                                                                                                    | 0                                                                                                    | 3                                                                                                    | 18                                                                      | 0                                                                                    | 0                                                                                                    | 26                                                                                                    | 2016-06-06 08:11:16                                                                                                    |  |  |  |
| 0                       | 1                                             | 1                                                                                                    | 0                                                                                                    | 0                                                                                                    | 1                                                                       |                                                                                      |                                                                                                    |                                                                                                    | 2016-06-06 02:51:44                                                                                                    |  |  |  |
| 0                       | 21                                            | 21                                                                                                    | 0                                                                                                    | 1                                                                                                    | 20                                                                      | 0                                                                                    | 0                                                                                                    | 41                                                                                                    | 2016-06-06 08:16:59                                                                                                    |  |  |  |
|                         | Error<br>0<br>0<br>0<br>0<br>0<br>0<br>0<br>0 | Error         Warning           0         22           0         22           0         22           0         22           0         22           0         21           0         1 | Error         Warning         Pass           0         22         22           0         22         22           0         22         22           0         22         22           0         22         22           0         20         20           0         20         20           0         21         21           0         1         1 | Error         Warning         Pass         Error           0         22         22         0           0         22         22         0           0         22         22         0           0         22         22         0           0         22         22         0           0         20         20         0           0         20         20         0           0         21         21         0           0         1         1         0 | ErrorWarningPassErrorWarning0222201302222013022220002020018021210301100 | ErrorWarningPassErrorWarningPass0222201390222201390222200210202001820212103318011001 | Error         Warning         Pass         Error         Warning         Pass         Not Run           0         22         22         0         13         9         0           0         22         22         0         13         9         0           0         22         22         0         13         9         0           0         22         22         0         13         9         0           0         22         22         0         13         9         0           0         22         22         0         0         21         0           0         22         22         0         0         21         0           0         20         20         0         18         2         0           0         21         21         0         3         18         0           0         1         0         0         1         1         1         1 | ErrorWarningPassFrorWarningPassNot RunFail $0$ $22$ $22$ $0$ $13$ $9$ $0$ $0$ $0$ $22$ $22$ $0$ $13$ $9$ $0$ $1$ $0$ $22$ $22$ $0$ $13$ $9$ $0$ $1$ $0$ $22$ $22$ $0$ $0$ $21$ $0$ $0$ $0$ $20$ $20$ $0$ $18$ $2$ $0$ $0$ $0$ $21$ $21$ $0$ $3$ $18$ $0$ $0$ $0$ $1$ $1$ $0$ $0$ $1$ $1$ $1$ | ErrorWarningPassErrorWarningPassNot RunFailPass $0$ $22$ $22$ $0$ $13$ $9$ $0$ $0$ $227$ $0$ $22$ $22$ $0$ $13$ $9$ $0$ $1$ $244$ $0$ $22$ $22$ $0$ $0$ $21$ $0$ $0$ $2$ $0$ $22$ $22$ $0$ $0$ $21$ $0$ $0$ $2$ $0$ $22$ $22$ $0$ $0$ $21$ $0$ $0$ $2$ $0$ $20$ $20$ $0$ $18$ $2$ $0$ $0$ $285$ $0$ $21$ $21$ $21$ $0$ $33$ $18$ $0$ $0$ $26$ $0$ $1$ $1$ $0$ $0$ $1$ $1$ $1$ $0$ $1$ $1$ |  |  |  |

• Are any of its dependencies broken?

- Yes, there is a broken Epetra (basic linear algebra) test
- Maybe this broke Amesos2

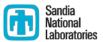

• Which tests were broken in Amesos2?

#### Testing started on 2016-06-06 07:42:35

Site Name:enigma.sandia.gov

Build Name:Linux-GCC-4.8.3-SERIAL\_DEBUG\_DEV\_MueLu\_ExtraTypes

Total time:16s 840ms OS Name:Linux OS Platform:x86\_64 OS Release:3.10.0-229.4.2.el7.x86\_64 OS Version:#1 SMP Fri Apr 24 15:26:38 EDT 2015 Compiler Version:unknown

#### 3 tests failed.

| Name                                               | Status | Time     | Details            | Labels  | Summary |
|----------------------------------------------------|--------|----------|--------------------|---------|---------|
| Amesos2_Epetra_RowMatrix_Adapter_UnitTests_MPI_4   | Failed | 1s 860ms | Completed (Failed) | Amesos2 | Broken  |
| Amesos2_Epetra_MultiVector_Adapter_UnitTests_MPI_4 | Failed | 1s 980ms | Completed (Failed) | Amesos2 | Broken  |
| Amesos2_Tpetra_CrsMatrix_Adapter_UnitTests_MPI_4   | Failed | 1s 900ms | Completed (Failed) | Amesos2 | Broken  |

#### If you may have broken something, you will get an email about it

CDash <trilinos-regression@sandia.gov>

to anasazi-regres. 🖃

A submission to CDash for the project Trilinos has failing tests. You have been identified as one of the authors who have checked in changes that are part of this submission or you are listed in the default contact list.

Details on the submission can be found at <a href="http://testing.sandia.gov/cdash/buildSummary.php?buildid=2469557">http://testing.sandia.gov/cdash/buildSummary.php?buildid=2469557</a>

Project: Trilinos SubProject: Anasazi Site: <u>artemis.srn.sandia.gov</u> Build Name: Linux-intel-15.0.2-MPI\_RELEASE\_DEV\_DownStream\_ETI\_SERIAL-OFF\_OPENMP-ON\_PTHREAD-OFF\_CUDA-OFF\_COMPLEX-OFF Build Time: 2016-06-06T03:59:42 MDT Type: Nightly Tests failing: 1

\*Tests failing\* Anasazi\_Epetra\_MVOPTester\_MPI\_4 (<u>http://testing.sandia.gov/cdash/testDetails.php?test=</u> <u>33891492&build=2469557</u>)

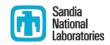

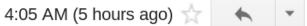

## How do you motivate somebody to write all those tests?

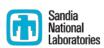

- Tests protect YOU from other people from breaking your work
  - If someone else's changes break your code, they are responsible for fixing it
- You may already have some
  - Drivers for generating conference or paper results
    - Just reduce the problem size
  - User submitted bugs
    - Ask for a file that reproduces the issue
    - These make great regression tests
  - Examples
    - Add a pass/fail condition and you have a test

#### How do I determine what other tests I need? The Sandia Laboratories

- Code coverage tools
  - Expose parts of the code that aren't being tested
  - gcov
    - standard utility with the GNU compiler collection suite
    - counts the number of times each statement is executed
  - Icov
    - a graphical front-end for gcov
    - available at <u>http://ltp.sourceforge.net/coverage/lcov.php</u>

#### How to use lcov

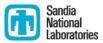

- Compile and link your code with --coverage flag
  - It's a good idea to disable optimization
- Run your test suite
- Collect coverage data using lcov
- Generate html output using genhtml

#### A simple example

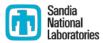

```
#include<iostream> bool isEven(int x)
#include "isEven.hpp"
int main()
{
    int num = 8;
    int num = 8;
    }
}
bool isEven(int x)
    {
        if(x%2 == 0)
        return true;
        return false;
    }
}
```

```
if(isEven(num))
   std::cout << num << " is an even number.\nTEST PASSED";
else</pre>
```

std::cout << num << " is an odd number.\nTEST FAILED";</pre>

```
return 0;
```

}

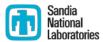

- Compile and link with --coverage flag
  - g++ --coverage evenExample.cpp -o
    evenExample
  - This creates a file called evenExample.gcno
- Run the test
  - ./evenExample
  - This creates a file called evenExample.gcda
- Collect coverage data using lcov
  - Icov --capture --directory . --output-file evenExample.info
  - This creates evenExample.info
- Generate html output using genhtml
  - genhtml evenExample.info --output-directory evenHTML
  - This generates html files in the directory evenHTML

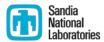

#### LCOV - code coverage report

| Current view: top level - /home/amklinv/IDEAS/testingTalk/examples/simpleExample |            | Hit | Total | Coverage |
|----------------------------------------------------------------------------------|------------|-----|-------|----------|
| Test: evenExample.info                                                           | Lines:     | 9   | 11    | 81.8 %   |
| Date: 2016-05-24 14:13:07                                                        | Functions: | 4   | 4     | 100.0 %  |

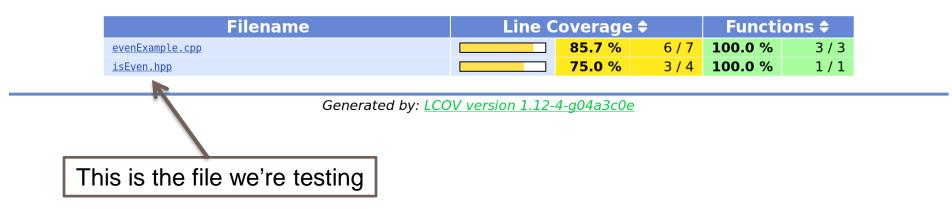

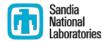

#### LCOV - code coverage report

| Current view: <u>top level</u> - <u>t</u><br>Test: evenExamp |           | mples/simpleExample - isEven.hpp (source / <u>functions</u> ) | Lines:       | Hit<br>3 | Total | Coverage<br><b>75.0 %</b> |
|--------------------------------------------------------------|-----------|---------------------------------------------------------------|--------------|----------|-------|---------------------------|
| Date: 2016-05-24                                             |           |                                                               | Functions:   | 1        | 1     | 100.0 %                   |
|                                                              | Line data | Source code                                                   |              |          |       |                           |
| 1                                                            | 1 :       | <pre>bool isEven(int x)</pre>                                 |              |          |       |                           |
| 2                                                            | :         | {                                                             |              |          |       |                           |
| 3                                                            | 1 :       | if(x%2 == 0)                                                  |              |          |       |                           |
| 4                                                            | 1 :       | return true;                                                  |              |          |       |                           |
| 5                                                            | :         |                                                               |              |          |       |                           |
| 6                                                            | 0 :       | return false; <                                               |              |          |       |                           |
| 7                                                            | :         | }                                                             | to at a d th |          |       |                           |
|                                                              |           | We never (which ac                                            |              |          |       |                           |

### Let's add another test

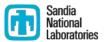

```
#include<iostream> bool isEven(int x)
#include "isEven.hpp"
int main()
{
    int main()
    {
        int num = 7;
        int num = 7;
        if(isEven(num))
        std::cout << num << " is an even number.\nTEST FAILED";</pre>
```

else

std::cout << num << " is an odd number.\nTEST PASSED";</pre>

```
return 0;
```

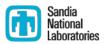

- Compile and link with --coverage flag
  - g++ --coverage oddExample.cpp -o oddExample
  - This creates a file called oddExample.gcno
- Run the test
  - ./oddExample
  - This creates a file called oddExample.gcda
- Collect coverage data for BOTH TESTS using lcov
  - Icov --capture --directory . --output-file twoExamples.info
  - This creates twoExamples.info
- Generate html output using genhtml
  - genhtml twoExamples.info --output-directory totalHTML
  - This generates html files in the directory totalHTML

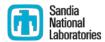

#### LCOV - code coverage report

| Current view: top level - /home/amklinv/IDEAS/testingTalk/examples/simpleExample |            | Hit | Total | Coverage            |
|----------------------------------------------------------------------------------|------------|-----|-------|---------------------|
| Test: twoExamples.info                                                           | Lines:     | 16  | 18    | <mark>88.9 %</mark> |
| Date: 2016-05-24 15:17:38                                                        | Functions: | 7   | 7     | 100.0 %             |

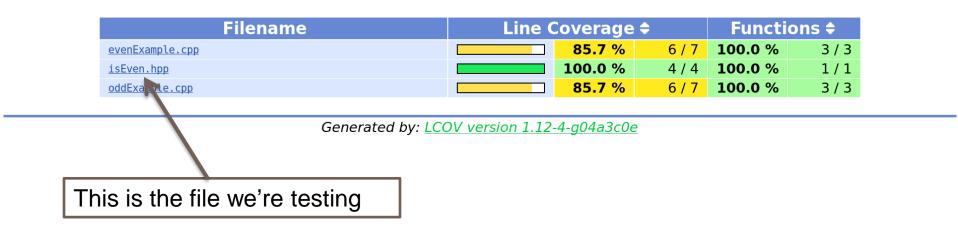

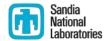

#### LCOV - code coverage report

|                  | ome/amklinv/IDEAS/testingTalk/examp | oles/simpleExample - isEven.hpp |                     | Hit  | Total | Coverage |
|------------------|-------------------------------------|---------------------------------|---------------------|------|-------|----------|
| Test: twoExample |                                     |                                 | Lines:              | 4    | 4     | 100.0 %  |
| Date: 2016-05-24 | 15:17:38                            |                                 | Functions:          | 1    | 1     | 100.0 %  |
|                  | Line data                           | Source cod                      | e                   |      |       |          |
| 1                | 2 :                                 | bool isEve                      | n(int x)            |      |       |          |
| 2                |                                     | {                               |                     |      |       |          |
| 3                | 2 :                                 | if(x%2 =                        | = 0)                |      |       |          |
| 4                | 1 :                                 | return                          | true;               |      |       |          |
| 5                | :                                   |                                 | $\backslash$        |      |       |          |
| 6                | 1 :                                 | return f                        | alse;               |      |       |          |
| 7                | :                                   | }                               |                     |      |       |          |
|                  |                                     | We t                            | ested every line of | this | funct | ion      |

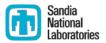

- Part of the Trilinos library, developed at SNL as part of the IDEAS project
- Contains the interfaces between Trilinos, PETSc, and hypre
- Available at <u>https://github.com/trilinos/xSDKTrilinos</u>
- Ten automated tests are run nightly
  - Six are actually examples that were converted into tests
- Did we leave anything out?

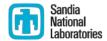

Step 1: Modify our CMake configuration file to use the accurace flag to compile and link

--coverage flag to compile and link

| 2               | trilinos-build : vim                                                                                                    |       | _ • ×            |
|-----------------|----------------------------------------------------------------------------------------------------|-------|------------------|
| \<br>- D<br>- D | D TPL_ENABLE_PETSC:BOOL=ON \<br>D PETSC_LIBRARY_DIRS:FILEPATH="\${PETSC_LIB_DIR}" \<br>D PETSC_INCLUDE_DIRS:FILEPATH="\${PETSC_INCLUDE_DIR}" \                                                               |       |                  |
| - D             | D_TPL_ENABLE_ParMETIS: <b>BOOL</b> =ON \<br>D_ParMETIS_LIBRARY_DIRS: <b>FILEPATH="\${SUPERLU_LIB_DIR}" \</b><br>D_ParMETIS_INCLUDE_DIRS: <b>FILEPATH="\${SUPERLU_INCLUDE_DIR}" \</b>                         |       |                  |
| - D             | D_TPL_ENABLE_HYPRE: <b>BOOL</b> =ON \<br>D_HYPRE_LIBRARY_DIRS: <b>FILEPATH="\${HYPRE_LIB_DIR}" \</b><br>D_HYPRE_INCLUDE_DIRS: <b>FILEPATH="\${HYPRE_INCLUDE_DIR}" \</b>                                      |       |                  |
| - D             | D TPL_ENABLE_SuperLUDist: <b>BOOL</b> =ON \<br>D SuperLUDist_LIBRARY_DIRS: <b>FILEPATH="\${SUPERLU_LIB_DIR}"</b> \<br>D SuperLUDist_INCLUDE_DIRS: <b>FILEPATH="\${SUPERLU_INCLUDE_DIR}"</b> \                |       |                  |
|                 | D Trilinos_ENABLE_Amesos2: <b>BOOL</b> =ON \<br>D Trilinos_ENABLE_xSDKTrilinos: <b>BOOL</b> =ON \                                                                                                    |       |                  |
| - D<br>- D      | D CMAKE_CXX_FLAGS: <b>STRING="coverage" \</b><br>D CMAKE_C_FLAGS: <b>STRING="coverage" \</b><br>D CMAKE_EXE_LINKER_FLAGS: <b>STRING="coverage"</b> \<br>D Trilinos_ENABLE_Fortran: <b>BOOL</b> =OFF <b>\</b> |       |                  |
|                 | {TRILINOS_HOME}<br>INSERT                                                                                                    | 59,48 | <b>45</b><br>Bot |

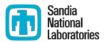

- Build Trilinos (including xSDKTrilinos)
  - ./do-configure
  - ∎ make -j
- This will create a whole bunch of .gcno files
- This will also build the xSDKTrilinos tests because the configure file included
  - -D Trilinos\_ENABLE\_TESTS:BOOL=ON
  - -D Trilinos\_ENABLE\_EXAMPLES:BOOL=ON
  - -D Trilinos\_ENABLE\_ALL\_OPTIONAL\_PACKAGES=ON

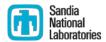

#### Run the tests using ctest

#### Note that this is not prohibitively slow

| trilinos-build : ctest                                           |        |          | _ • × |
|------------------------------------------------------------------|--------|----------|-------|
| File Edit View Scrollback Bookmarks Settings Help                |        |          |       |
| [amklinv@s995692 trilinos-build]\$ ctest                         |        |          | Î     |
| Test project /home/amklinv/IDEAS/testingTalk/trilinos-build      |        |          |       |
| Start 1: Amesos2_KLU2_UnitTests_MPI_4                            |        |          |       |
| 1/18 Test #1: Amesos2_KLU2_UnitTests_MPI_4                       | Passed | 1.46 sec |       |
| Start 2: Amesos2 SuperLU DIST Solver Test MPI 4                  |        |          |       |
| 2/18 Test #2: Amesos2 SuperLU DIST Solver Test MPI 4             | Passed | 2.80 sec |       |
| Start 3: Amesos2 SolverFactory UnitTests MPI 4                   |        |          |       |
| 3/18 Test #3: Amesos2 SolverFactory UnitTests MPI 4              | Passed | 1.46 sec |       |
| Start 4: Amesos2 Tpetra MultiVector Adapter UnitTests MPI 4      |        |          |       |
| 4/18 Test #4: Amesos2 Tpetra MultiVector Adapter UnitTests MPI 4 | Passed | 1.36 sec |       |
| Start 5: Amesos2 Tpetra CrsMatrix Adapter UnitTests MPI 4        |        |          |       |
| 5/18 Test #5: Amesos2 Tpetra CrsMatrix Adapter UnitTests MPI 4   | Passed | 1.42 sec |       |
| Start 6: Amesos2 Epetra MultiVector Adapter UnitTests MPI 4      |        |          |       |
| 6/18 Test #6: Amesos2 Epetra MultiVector Adapter UnitTests MPI 4 | Passed | 1.35 sec |       |
| Start 7: Amesos2 Epetra RowMatrix Adapter UnitTests MPI 4        |        |          |       |
| 7/18 Test #7: Amesos2 Epetra RowMatrix Adapter UnitTests MPI 4   | Passed | 1.35 sec |       |
| Start 8: Amesos2 CrsMatrix Adapter Consistency Tests MPI 4       |        |          |       |
| 8/18 Test #8: Amesos2 CrsMatrix Adapter Consistency Tests MPI 4  | Passed | 1.47 sec |       |
| Start 9: xSDKTrilinos PETScAIJMatrix MPI 4                       |        |          |       |
| 9/18 Test #9: xSDKTrilinos PETScAIJMatrix MPI 4                  | Passed | 1.42 sec |       |
| Start 10: xSDKTrilinos PETSc Amesos2 example MPI 4               |        |          |       |
| 10/18 Test #10: xSDKTrilinos PETSc Amesos2 example MPI 4         | Passed | 1.42 sec |       |
| Start 11: xSDKTrilinos PETSc Anasazi example MPI 4               |        |          |       |
| 11/18 Test #11: xSDKTrilinos_PETSc_Anasazi_example_MPI_4         | Passed | 2.71 sec |       |
| Start 12: xSDKTrilinos PETSc Ifpack2 example MPI 4               |        |          |       |
| 12/18 Test #12: xSDKTrilinos PETSc Ifpack2 example MPI 4         | Passed | 1.47 sec | 47    |
| Śtart 13: xSDKTrilinos PETSc MueLu example MPI 4                 |        |          | 0     |
|                                                                  |        |          |       |

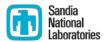

#### All tests passed. Yay!

#### This also created a bunch of .gcda files

|         | This disc cicated a ballen of .geda mes                       |        |          |       |
|---------|---------------------------------------------------------------|--------|----------|-------|
| k.      | trilinos-build : ctest                                        |        |          |       |
|         | riew Scrollback Bookmarks Settings Help                       |        |          |       |
|         | <pre>Start 10: xSDKTrilinos_PETSc_Amesos2_example_MPI_4</pre> |        |          | ^ ^ · |
|         | Test #10: xSDKTrilinos_PETSc_Amesos2_example_MPI_4            | Passed | 1.42 sec |       |
|         | <pre>Start 11: xSDKTrilinos_PETSc_Anasazi_example_MPI_4</pre> |        |          |       |
|         | Test #11: xSDKTrilinos_PETSc_Anasazi_example_MPI_4            | Passed | 2.71 sec |       |
|         | <pre>Start 12: xSDKTrilinos_PETSc_Ifpack2_example_MPI_4</pre> |        |          |       |
|         | <pre>Test #12: xSDKTrilinos_PETSc_Ifpack2_example_MPI_4</pre> | Passed | 1.47 sec |       |
|         | Start 13: xSDKTrilinos_PETSc_MueLu_example_MPI_4              |        |          |       |
|         | Test #13: xSDKTrilinos_PETSc_MueLu_example_MPI_4              | Passed | 2.34 sec |       |
|         | <pre>Start 14: xSDKTrilinos_example_TpetraKSP_MPI_4</pre>     |        |          |       |
|         | Test #14: xSDKTrilinos_example_TpetraKSP_MPI_4                | Passed | 1.50 sec |       |
|         | <pre>Start 15: xSDKTrilinos_example_EpetraKSP_MPI_4</pre>     |        |          |       |
|         | Test #15: xSDKTrilinos_example_EpetraKSP_MPI_4                | Passed | 1.37 sec |       |
|         | Start 16: xSDKTrilinos_HypreTest_MPI_4                        |        |          |       |
|         | Test #16: xSDKTrilinos_HypreTest_MPI_4                        | Passed | 1.42 sec |       |
|         | <pre>Start 17: xSDKTrilinos_Hypre_Belos_example_MPI_4</pre>   |        |          |       |
|         | Test #17: xSDKTrilinos_Hypre_Belos_example_MPI_4              | Passed | 1.38 sec |       |
|         | <pre>Start 18: xSDKTrilinos_Hypre_Solve_example_MPI_4</pre>   |        |          |       |
| 18/18   | Test #18: xSDKTrilinos_Hypre_Solve_example_MPI_4              | Passed | 1.36 sec |       |
|         |                                                               |        |          |       |
| 100% t  | ests passed, 0 tests failed out of 18:                        |        |          |       |
| 1 - 1 7 |                                                               |        |          |       |

Label Time Summary: Amesos2 = 12.67 sec (8 tests) xSDKTrilinos = 16.39 sec (10 tests)

Total Test time (real) = 29.11 sec [amklinv@s995692 trilinos-build]\$

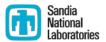

- Collect coverage data for the tests using lcov
  - lcov --capture --directory . --output-file xSDKTrilinos.info
  - This creates xSDKTrilinos.info
  - Icov processes 634 gcda files in this step, so this does take a few minutes

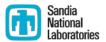

- Generate html output using genhtml
  - genhtml xSDKTrilinos.info --output-directory xSDKTrilinos
  - This generates html files in the directory xSDKTrilinos
  - This step takes a few minutes too

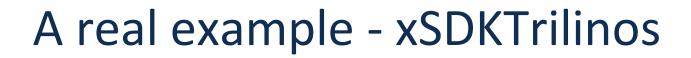

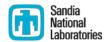

#### LCOV - code coverage report

| Current view: top level - xSDKTrilinos/petsc/src |            | Hit | Total | Coverage      |
|--------------------------------------------------|------------|-----|-------|---------------|
| Test: xSDKTrilinos.info                          | Lines:     | 342 | 420   | <b>81.4</b> % |
| Date: 2016-06-02 15:36:10                        | Functions: | 77  | 117   | <b>65.8</b> % |

| Filename                             | Line Coverage 🖨 |               |           | Functi        | ons 🖨   |
|--------------------------------------|-----------------|---------------|-----------|---------------|---------|
| BelosPETScSolMgr.hpp                 |                 | <b>84.7</b> % | 166 / 196 | <b>68.2</b> % | 30 / 44 |
| Tpetra_PETScAJGraph.hpp              |                 | 75.3 %        | 67 / 89   | <b>62.5</b> % | 20 / 32 |
| <pre>Tpetra_PETScAIJMatrix.hpp</pre> |                 | <b>80.7</b> % | 109 / 135 | <b>65.9</b> % | 27/41   |

Generated by: <u>LCOV version 1.12-4-g04a3c0e</u>

Let's take a look at the solver interface.

| 766        | :              | //                                                                                                    |
|------------|----------------|----------------------------------------------------------------------------------------------------|
| 767        |                | template <class class="" mv,="" op="" scalartype,=""> ia</class>                                                          |
| 768        |                | recise refore reforming (scalar type, MV, 07>:: apply rec(re M, vec X, vec MX) atories                                    |
| 769        |                | {                                                                                                    |
| 770        |                |                                                                                                    |
| 771<br>772 |                | <pre>typedef PETScSolMgrHelper<scalartype,mv,op> Helper;</scalartype,mv,op></pre>                                         |
| 773        | :              | PetscErrorCode ierr;                                                                                                    |
| 774        |                | const PetscScalar * xData;                                                                                                |
| 775        |                | PetscScalar * MxData;                                                                                                    |
| 776        | :              | void * ptr;                                                                                                    |
| 777        | :              |                                                                                                    |
| 778        | :              | // Get the problem out of the context                                                                                     |
| 779        | 192 :          |                                                                                                    |
| 780        | 192 :          | LinearProblem <scalartype,mv,op> * problem = (LinearProblem<scalartype,mv,op>*)ptr;</scalartype,mv,op></scalartype,mv,op> |
| 781        | :              |                                                                                                    |
| 782        | 102 .          | <pre>// Rip the raw data out of the PETSc vectors icrr = VacCatArrayDead(v (vPata)) (UKEDDO(icrr));</pre>                 |
| 783<br>784 | 192 :<br>192 : |                                                                                                    |
| 785        | 192 .          | Terr = VecdetArray(HX, dHXData), CHKERRQ(Terr),                                                                           |
| 786        |                | // Wrap the PETSc data in a Trilinos Vector                                                                               |
| 787        | 192 :          |                                                                                                    |
| 788        | 192 :          |                                                                                                    |
| 789        | 192 :          | <pre>Helper::wrapVector(MxData, *problem-&gt;getLHS(), trilinosMX);</pre>                                                 |
| 790        | :              |                                                                                                    |
| 791        | :              | // Perform the multiplication                                                                                             |
| 792        | 192 :          |                                                                                                    |
| 793<br>794 | 192 :          | <pre>problem-&gt;applyLeftPrec(*trilinosX, *trilinosMX); }</pre>                                                          |
| 795        |                | s<br>else {                                                                                                    |
| 796        | 0 :            |                                                                                                    |
| 797        | :              | }                                                                                                    |
| 798        | :              |                                                                                                    |
| 799        | :              | // Unwrap the vectors; this is necessary if we copied data in the wrap step                                               |
| 800        | 192 :          | Helper::unwrapVector(MxData, trilinosMX);                                                                                 |
| 801        | :              | // Destars the DETCs westers                                                                                              |
| 802<br>803 | 192 :          | <pre>// Restore the PETSc vectors ierr = VecRestoreArrayRead(x,&amp;xData); CHKERRQ(ierr);</pre>                          |
| 804        | 192 :          | ierr = VecRestoreArray(Mx,&MxData); CHKERRQ(ierr);                                                                        |
| 805        | 152 :          | 52                                                                                                    |
| 806        | 192 :          |                                                                                                    |
| 807        |                | }                                                                                                    |
| 808        | :              |                                                                                                    |

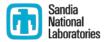

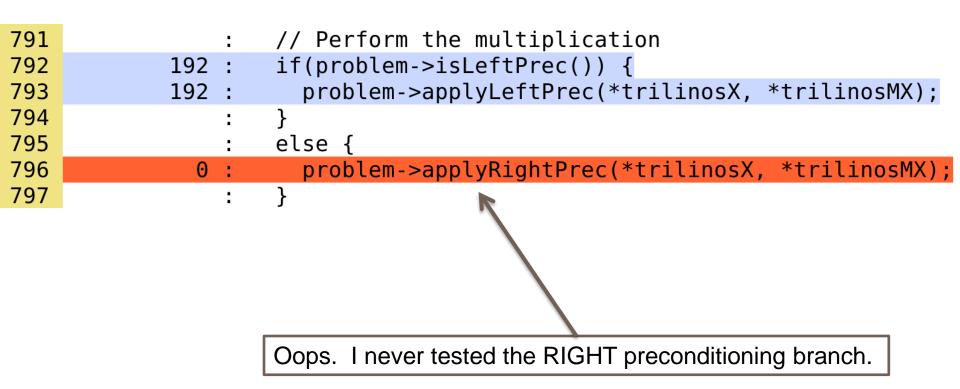

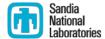

# DOCUMENTATION

# Why is documentation important?

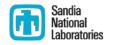

- To identify the purpose of the software and its requirements
- To clarify what each component does, what is needed to maintain it, and how it can be reused elsewhere
- To provide user support
  - Minimizes unnecessary handholding of users
- To ensure that software is used within its region of validity
  - Minimizes possibility of producing spurious scientific results

# **Categories of documentation**

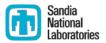

- Users guide
- Reference manual
  - List of the interfaces and routines and explanation of functionality
  - Can be generated automatically from code
- Readme files
- Installation guide
- Tutorials

#### All software needs documentation Not all software needs a users guide

# How does Trilinos handle documentation?

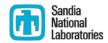

- Each package does it differently
- User manuals
  - MueLu (algebraic multigrid)
  - AztecOO (Krylov solvers)
  - Teuchos RCP (reference counted pointers)
- Publicly available tutorials, presentations, and slides
  - Tpetra (MPI+X linear albebra)
  - Kokkos\*
- Well commented examples
- Automatically generated html documentation

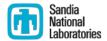

#### Doxygen

- One approach to producing "reference manual"-like documentation
- Automatically generates html documentation from comments in source code
- Easy to update documentation when source code is updated
- doxywizard GUI frontend for doxygen

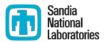

Add some comments to isEven.hpp

```
* @file isEven.hpp
* Contains a function for detecting whether a number is even or odd
* @author Alicia Klinvex
* @example oddExample.cpp
 * @example evenExample.cpp
*/
/**
* Detects whether an integer is even or odd
  @param[in] x an integer which may be even or odd
 * @return
  - true if x is even
  - false otherwise
 *
bool isEven(int x)
  if(x \ge 0)
    return true;
  return false;
```

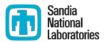

Create an index page (index.doc)

/\*! \mainpage EvenOdd: a revolutionary new function \section intro Introduction This page provides the documentation for the %EvenOdd project. \*/

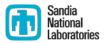

| Doxygen GUI fronte          | nd (/home/amklinv/IDEAS/testingTalk/examples/simpleExample/Doxyfile)                 | _ 0 ×     |
|-----------------------------|--------------------------------------------------------------------------------------|-----------|
| File Settings Help          |                                                                                      |           |
| Step 1: Specify the working | directory from which doxygen will run                                                |           |
| /home/amklinv/IDEAS/testin  | gTalk/examples/simpleExample                                                         | Select    |
| Step 2: Configure doxygen u | using the Wizard and/or Expert tab, then switch to the Run tab to generate the docun | nentation |
| Wizard Expert Run           |                                                                                      |           |
| Topics                      | Provide some information about the project you are documenting                       |           |
| Project                     |                                                                                      |           |
| Mode                        | Project name: EvenOdd                                                                |           |
| Output<br>Diagrams          | Project version or id:                                                               |           |
| Diagranis                   |                                                                                      |           |
|                             | Specify the directory to scan for source code                                        |           |
|                             | Source code directory: e/amklinv/IDEAS/testingTalk/examples/simpleExample            | elect     |
|                             | Scan recursively                                                                     |           |
|                             | Specify the directory where doxygen should put the generated documentation           |           |
|                             | Destination directory: v/IDEAS/testingTalk/examples/simpleExample/doxyFiles Se       | elect     |
|                             |                                                                                      |           |
|                             |                                                                                      |           |
|                             | Previous                                                                             | Next      |

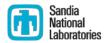

| Doxygen GUI fronte          | nd (/home/amklinv/IDEAS/testingTalk/examples/simpleExample/Doxyfile) _ 💷 🕫                 | ×  |
|-----------------------------|--------------------------------------------------------------------------------------------|----|
| File Settings Help          |                                                                                            |    |
| Step 1: Specify the working | directory from which doxygen will run                                                      |    |
| /home/amklinv/IDEAS/testine | gTalk/examples/simpleExample Select                                                        | .] |
| Step 2: Configure doxygen u | sing the Wizard and/or Expert tab, then switch to the Run tab to generate the documentatio | n  |
| Wizard Expert Run           |                                                                                            |    |
| Topics                      | Select the output format(s) to generate                                                    |    |
| Project                     | ✓ HTML                                                                                     |    |
| Mode                        | plain HTML                                                                                 |    |
| Output<br>Diagrams          | <ul> <li>with frames and a navigation tree</li> </ul>                                      |    |
| Diagrams                    | <ul> <li>prepare for compressed HTML (.chm)</li> </ul>                                     |    |
|                             | ✓ With search function (requires PHP enabled web server)                                   |    |
|                             | ✓ LaTeX                                                                                    |    |
|                             | <ul> <li>as intermediate format for hyperlinked PDF</li> </ul>                             |    |
|                             | <ul> <li>as intermediate format for PDF</li> </ul>                                         |    |
|                             | <ul> <li>as intermediate format for PostScript</li> </ul>                                  |    |
|                             | Man pages                                                                                  |    |
|                             | Rich Text Format (RTF)                                                                     |    |
|                             |                                                                                            |    |
|                             | Previous Next                                                                              |    |

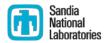

| Doxygen GUI frontend +                                                                                                    | (/home/amklinv/IDEA              | S/testingTalk/examples/simpleExample/Doxyfile) - 🗆 ×              |  |  |
|----------------------------------------------------------------------------------------------------|----------------------------------|-------------------------------------------------------------------|--|--|
| File Settings Help                                                                                                    |                                  |                                                                   |  |  |
| Step 1: Specify the working direct                                                                                                    | ctory from which doxyge          | en will run                                                       |  |  |
| /home/amklinv/IDEAS/testingTalk/examples/simpleExample Select                                                                                                    |                                  |                                                                   |  |  |
| Step 2: Configure doxygen using                                                                                                    | the Wizard and/or Expe           | ert tab, then switch to the Run tab to generate the documentation |  |  |
| Wizard Expert Run                                                                                                    |                                  |                                                                   |  |  |
| TopicsProjectBuildMessages                                                                                                    | INPUT                            | (home/amklinv/IDEAS/testingTalk/examples/simpleExample            |  |  |
| Input<br>Source Browser<br>Index<br>HTML<br>LaTeX                                                                                                    | INPUT_ENCODING<br>FILE_PATTERNS  | UTF-8<br>*.doc • • • •                                            |  |  |
| INPUT_ENCODING<br>This tag can be used to<br>specify the character<br>encoding of the source files<br>that doxygen parses.<br>Internally doxygen uses the<br>UTF-8 encoding, which is also<br>the default input encoding.<br>Doxygen uses libiconv (or the<br>iconv built into libc) for the | RECURSIVE<br>EXCLUDE<br>Previous | *.doc                                                             |  |  |

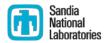

| Doxygen GUI frontend +                                                                                                    | (/home/amklinv/IDEAS            | 6/testingTalk/examples/simpleExample/Doxyfile) - 🗆 🗙            |  |  |
|----------------------------------------------------------------------------------------------------|---------------------------------|-----------------------------------------------------------------|--|--|
| File Settings Help                                                                                                    |                                 |                                                                 |  |  |
| Step 1: Specify the working direc                                                                                                    | tory from which doxyger         | n will run                                                      |  |  |
| /home/amklinv/IDEAS/testingTalk/examples/simpleExample Select                                                                                                    |                                 |                                                                 |  |  |
| Step 2: Configure doxygen using                                                                                                    | the Wizard and/or Exper         | t tab, then switch to the Run tab to generate the documentation |  |  |
| Wizard Expert Run                                                                                                    |                                 |                                                                 |  |  |
| Topics<br>Project<br>Build<br>Messages                                                                                                    | EXAMPLE_PATH                    |                                                                 |  |  |
| Input<br>Source Browser<br>Index<br>HTML<br>LaTeX                                                                                                    | EXAMPLE_PATTERNS                | ·<br>( • • • • • • • • • • • • • • • • • • •                    |  |  |
| <b>EXAMPLE_PATTERNS</b><br>If the value of the<br>EXAMPLE_PATH tag contains<br>directories, you can use the<br>EXAMPLE_PATTERNS tag to<br>specify one or more wildcard<br>pattern (like *.cpp and *.h) to<br>filter out the source-files in<br>the directories. If left blank | EXAMPLE_RECURSIVE<br>IMAGE_PATH |                                                                 |  |  |
| all files are included.                                                                                                    | Previous                        | Next                                                            |  |  |

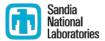

| Doxygen GUI frontend + (/home/amklinv/IDEAS/testingTalk/examples/simpleExample/Doxyfile) - • ×                         |                             |  |  |  |
|----------------------------------------------------------------------------------------------------|-----------------------------|--|--|--|
| File Settings Help                                                                                                    |                             |  |  |  |
| Step 1: Specify the working directory from which doxygen will run                                                      |                             |  |  |  |
| /home/amklinv/IDEAS/testingTalk/examples/simpleExample Select                                                          |                             |  |  |  |
| Step 2: Configure doxygen using the Wizard and/or Expert tab, then switch to the Run tab to generate the documentation |                             |  |  |  |
| Wizard Expert Run                                                                                                    |                             |  |  |  |
|                                                                                                    |                             |  |  |  |
| Run doxygen Status: not running                                                                                        | Show configuration Save log |  |  |  |
| Output produced by doxygen                                                                                             |                             |  |  |  |
| Generating group documentation                                                                                         |                             |  |  |  |
| Generating group index                                                                                                 |                             |  |  |  |
| Generating class documentation                                                                                         |                             |  |  |  |
| Generating annotated compound index                                                                                    |                             |  |  |  |
| Generating alphabetical compound index                                                                                 |                             |  |  |  |
| Generating hierarchical class index                                                                                    |                             |  |  |  |
| Generating member index                                                                                                |                             |  |  |  |
| Generating example index                                                                                               |                             |  |  |  |
| Generating namespace index                                                                                             |                             |  |  |  |
| Generating namespace member index                                                                                      |                             |  |  |  |
| Generating graph info page                                                                                             |                             |  |  |  |
| Generating file index                                                                                                  |                             |  |  |  |
| Generating example index                                                                                               |                             |  |  |  |
| Generating file member index                                                                                           |                             |  |  |  |
| *** Doxygen has finished                                                                                               |                             |  |  |  |
|                                                                                                    |                             |  |  |  |
| Show HTML output                                                                                                    |                             |  |  |  |
|                                                                                                    |                             |  |  |  |
|                                                                                                    |                             |  |  |  |

# A simple doxygen example Main Page Files Examples EvenOdd: a revolutionary new function

#### Introduction

This page provides the documentation for the EvenOdd project.

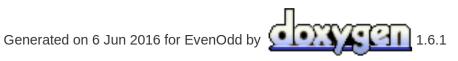

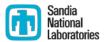

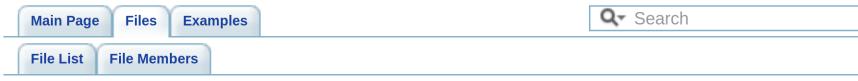

#### isEven.hpp File Reference

#### Go to the source code of this file.

#### **Functions**

bool **isEven** (int x)

#### **Detailed Description**

Contains a function for detecting whether a number is even or odd

#### Author:

Alicia Klinvex

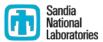

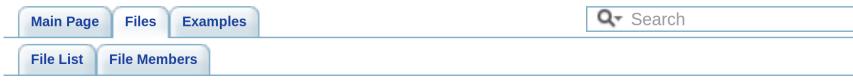

#### isEven.hpp

Go to the documentation of this file.

```
00001
00016 bool isEven(int x)
00017 {
00018 if(x%2 == 0)
00019 return true;
00020
00021 return false;
00022 }
```

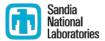

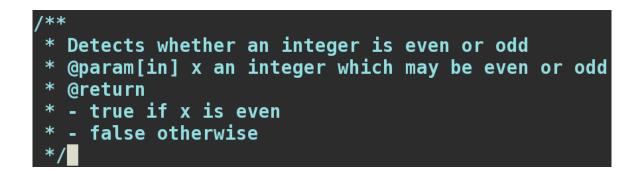

#### **Function Documentation**

bool isEven ( int x )

Detects whether an integer is even or odd

#### **Parameters:**

[in] x an integer which may be even or odd

#### **Returns:**

- true if x is even
- false otherwise

#### Examples:

evenExample.cpp, and oddExample.cpp.

### Summary

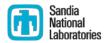

- Testing and documentation are very important
- There are many different types of tests that should be included in your test suite
- Code coverage tools can help you figure out where existing testing is insufficient
- Documentation does not have to mean "user manual"
- Tools such as doxygen can help you write documentation

#### **Thanks for Participating!**

- Make sure you get counted. Please visit http://bit.ly/hpcbp-s04
- We want to improve this series. Please send feedback to HPCBestPractices+session04@gmail.com
- Slides and a recording will be available from the OLCF training web site: <u>https://www.olcf.ornl.gov/training-event/webinar-series-best-practices-for-hpc-software-developers</u>

#### **Next Webinar**

Session 5: How the HPC Environment is Different from the Desktop (and Why) <u>Date</u>: Wednesday, July 14, 2016 <u>Time:</u> 1:00-2:00 pm ET <u>Presenter:</u> Katherine Riley, Argonne Leadership Computing Facility

SC16 Tutorial: "Testing of HPC Scientific Software"

For updates, please register (if you haven't already) https://www.olcf.ornl.gov/training-event/webinar-series-best-practices-for-hpc-software-developers

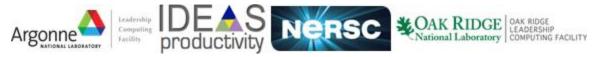